# **UNIVERSITÉ DE NANTES**

# Université de Nantes – UFR des Sciences et Techniques Département de Mathématiques

# Master 1 Ingénierie mathématique Année 2012-2013

# TP 1: Statistique descriptive

F. Lavancier, A. Philippe

Le logiciel utilisé pendant les séances de TP est le logiciel libre R. Une présentation de R est disponible sur le web à l'adresse suivante

http://www.math.sciences.univ-nantes.fr/~philippe//R\_freeware.html

### Ex 1. Statistique descriptive

Les données sleep donnent l'augmentation ou la diminution du temps de sommeil (variable extra) chez deux groupes de patients traités par deux médicaments (la variable group prend les valeurs  $1$  ou  $2$ ). On dispose de  $20$  données.

```
data(sleep)
sleep
 extra group
1 0.7 1
2 -1.6 1
3 -0.2 14 -1.2 1
....
15 - 0.1 2
16 4.4 2
17 5.5 2
18 1.6 2
19 4.6 2
20 3.4 2
```
1) Créer un vecteur  $g1$  contenant la variable extra du groupe 1

```
g1= sleep$extra[1:10]
#plusieurs syntaxes
#ou sleep$extra[sleep$group==1]
#ou sleep$extra[which(sleep$group==1)]
```
puis, un vecteur g2 contenant la variable extra du groupe 2

2) Représenter l'histogramme (en utilisant la fonction hist avec l'option proba=TRUE, voir l'aide) des données g1 puis ajouter sur ce graphique des droites verticales de couleurs différentes correspondant

- à la moyenne (fonction mean)
- à la médiane (fonction median)
- aux quartiles  $Q_1$  et  $Q_3$  (fonction quantile)

Ajouter une légende.

```
hist(g1)
abline(v=mean(g1))
-----etc---------
```

```
legend(-----à-complèter-----)
```
- 3) Refaire le même graphique avec les données g2
- 4) Tracer sur un même graphique les densités pour les deux groupes

```
plot(density(g1))
lines(density(g2),col=2)
```
Ajuster les axes en utilisant les options xlim=c(a,b) et ylim de la fonction plot

5) Tracer les boxplots des deux séries sur un même graphique

## boxplot(data.frame(g1,g2))

6) Commenter les résultats obtenus.

Ex 2. Étude de la série nottem : relevé de températures à Nottingham pendant 20 ans (une donnée par mois)

1) Tracer la série de données

plot(nottem)

et commenter l'allure de la courbe.

2) On organise les données sous la forme d'une matrice (12 colonnes, 20 lignes) telle que la première colonne contient les données du mois de janvier.

 $DT = matrix(nottem, ncol=12$ , byrow =T)

3) Représenter les différents mois sur un même graphique. Commenter

matplot(DT, type="b", main="les différents mois")

- 4) Représenter les différentes années sur un même graphique. Commenter
- 5) Expliquer et commenter le graphique suivant

## boxplot(data.frame(DT))

- 6) Construire la courbe des températures moyennes à Nottingham
- 7) Ajouter sur le graphique la courbe des minima et des maxima.

**UNIVERSITÉ DE NANTES** 

### Master 1 Ingénierie mathématique **Année 2012-2013**

### TP 2: Statistique descriptive (suite) F. Lavancier, A. Philippe

Ex 3. Nombre de classes dans un histogramme

L'option nclass (ou breaks) de la fonction hist permet d'ajuster le nombre de classes de l'histogramme. Par défaut, il est fixé par la formule de Sturges

$$
n_c = [1 + Log_2(n)]
$$

 $où$  | désigne la partie entière.

1) Simuler  $n = 100$  variables aléatoires iid suivant la loi gaussienne standard.

2) Sur une même page ( $par(mfrow=c(3,3))$ ):

tracer l'histogramme de l'échantillon simulé en faisant varier le nombre de classes. Prendre par exemple  $nclass \in \{3, 5, 8, 10, 15, 20, 25, 30, 50\}$ 

3) Refaire la question précédente avec un échantillon simulé suivant la loi exponentielle de paramètre 1, puis avec un échantillon simulé suivant la loi de Cauchy

4) Commenter les résultats.

Ex 4. Boxplot : pourquoi 1.5 ?

Dans un boxplot, les valeurs aberrantes sont définies comme les observations en dehors de l'intervalle

$$
I=[Q_1-1.5(Q_3-Q_1),Q_3+1.5(Q_3-Q_1).
$$

D'où vient le  $1.5$ ?

Réponse de l'inventeur du boxplot (Tukey):

Because 1 is too small and 2 is too large.

On suppose que les observations sont iid suivant une loi normale standard  $\mathcal{N}(0, 1)$ .

1) Calculer les quartiles théoriques  $Q_1$  et  $Q_3$  d'une loi gaussienne standard (en utilisant la fonction qnorm).

2) En déduire l'écart inter quartiles théorique de la loi gaussienne standard et l'intervalle I.

3) Calculer la probabilité de l'évènement  $[X \in I]$  quand  $X \in \mathcal{N}(0, 1)$ 

4) Refaire ces calculs en remplaçant 1.5 par 1 puis par 2.

5) Commenter les résultats.

## $Ex 5.$  Robustesse de la médiane

Pour évaluer la robustesse, on étudie les variations de la médiane et de la moyenne lorsque l'on ajoute des observations aberrantes.

Prenons un n−échantillon (n=100) simulé suivant la loi gaussienne standard. Pour  $\alpha$ évaluer la robustesse, on peut par exemple ajouter m fois l'observation  $z = 5$  et représenter l'évolution de la médiane et de la moyenne en fonction de  $m$ .

1) Commenter et exécuter le code suivant

```
x=rnorm(500);
z=5 ;
moyenne=NULL ; mediane=NULL ;
m.max=25
for( m in 1:m.max)
      \{ xx=c(x, rep(z,m))moyenne=c(moyenne,mean(xx) )
       mediane=c(mediane,median(xx))
      }
 matplot(cbind(moyenne,mediane), type="l",ylim=c(-0.3,.5))
 abline(h=c(mean(x),median(x)),col=1:2, lty=1:2)
```
2) Commenter les résultats obtenus.

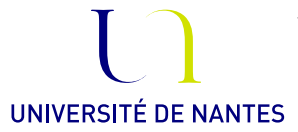

#### Master 1 Ingénierie mathématique **Année 2012-2013**

# TP 3: Méthode de Monte Carlo

F. Lavancier, A. Philippe

Sous linux : On lance le logiciel R dans un terminal avec la commande R. Pour sauvegarder les graphiques, utiliser la commande dev.print(png, file="nom-du-fichier.png", width=480, height=480) Le format png est reconnu par Word et OpenOffice.

Les méthodes de Monte Carlo sont des méthodes numériques qui permettent par exemple d'approcher la valeur d'une intégrale, de maximiser une fonction ...

La situation la plus simple est la suivante : on veut estimer une intégrale qui s'écrit sous la forme

$$
I = \int h(x)f(x) \, dx
$$

où f est une densité et h une fonction mesurable telle que  $\int |h|(x)f(x) dx < \infty$ .

L'estimateur de Monte Carlo est construit de la façon suivante.

- On simule  $x_1, \ldots, x_n$  des nombres aléatoires suivant la loi de densité f.
- On approche l'intégrale I par  $\delta_n(I) = \frac{1}{n}$  $\sum_{n=1}^{\infty}$  $i=1$  $h(x_i)$

La loi forte des grands nombres assure la convergence presque sure de l'estimateur de Monte Carlo vers l'intégrale I. De plus, sous l'hypothèse  $\text{Var}_f(h(X)) < \infty$ , on montre que

- l'estimateur converge au sens de la convergence  $L^2$
- √  $\overline{n}(\delta_n(I) - I)$  converge en loi vers une variable gaussienne centrée et de variance  $Var_f(h(X)).$

Ex 6. On souhaite estimer l'intégrale<sup>1</sup>

$$
\int_0^1 h(x) \, dx \qquad \text{avec} \qquad h(x) = (\cos(50x) + \sin(20x))^2
$$

1) Tracer la fonction h sur  $[0, 1]$ 

<sup>&</sup>lt;sup>1</sup>la valeur exacte de l'intégrale est 0.965

- 2) Simuler un échantillon de taille  $n = 10000$  suivant la loi uniforme sur [0, 1]
- 3) Créer un vecteur contenant les valeurs de  $\delta_i(I)$  pour  $j = 1, \ldots, n$ .
- 4) Représenter la courbe reliant les points  $\{(j, \delta_i(I)), \quad j = 1, \ldots, n\}.$
- 5) En déduire une estimation de l'intégrale  $I$

6) Recommencer le calcul des  $\delta_i(I)$  pour  $j = 1, \ldots, n$  sur 100 échantillons indépendants. Stocker les résultats dans une matrice. (par exemple la  $k$  ème colonne contient les valeurs  $\{\delta_i(I), j = 1, \ldots, n\}$  calculées sur le k ème échantillon simulé. On a donc une matrice 100 colonnes et 10000 lignes)

- 7) Superposer les 100 courbes reliant les points  $\{(j, \delta_j(I))\}$ ,  $j = 1, ..., 10000\}$
- 8) Commenter. Quelle est la qualité de l'estimation calculée à la question 5)

On a  $N = 100$  estimations indépendantes de l'intégrale I construites à partir d'échantillons de taille  $j \in \{1, ..., 10000\}.$ 

On note ces valeurs  $\delta_j^1, \ldots, \delta_j^{100}$  (c'est la j ème ligne de la matrice construite à la question 6)

9) Représenter l'histogramme de l'échantillon  $\delta_j^1, \ldots, \delta_j^{100}$  pour  $j = 5000$  puis pour  $j = 10000$ 

10) En utilisant la fonction density donner une estimation de la densité de l'échantillon  $\delta_j^1, \ldots, \delta_j^{100}$  pour  $j = 5000$ , puis pour  $j = 10000$ . Superposer les deux estimations sur un même graphique.

11) Commenter les résultats obtenus aux questions  $9$ ) et 10). Quelles propriétés peut on illustrer à partir de ces graphiques.

12) Calculer la variance (notée Var<sub>j</sub>) de échantillon  $\delta_j^1, \ldots, \delta_j^{100}$  pour tout  $j = 1, \ldots, n$ .

13) Représenter Var<sub>i</sub> en fonction de la taille de l'échantillon j.

14) Quelle quantité peut on estimer à partir de cette courbe ?

15) Représenter la courbe reliant les points  $\{(\log(j), \log(\text{Var}_j)), j = 1, \ldots, n\}$  (représentation log-log de la variance estimée).

16) Commenter l'allure de la courbe.

17) Representer la courbe reliant les points 
$$
\left\{ \left( j, \frac{\log(\text{Var}_j) - \log(\text{Var}_1)}{\log(j)} \right), j = 2, ..., n \right\}.
$$

18) Quel est l'intérêt de ce graphique ?

19) En déduire une estimation de la vitesse de convergence de l'estimateur  $\delta_n(I)$  vers l'intégrale  $I$ 

# Master 1 Ingénierie mathématique Année 2012-2013

**UNIVERSITÉ DE NANTES** 

### TP 4: Le modèle uniforme F. Lavancier, A. Philippe

**Ex 7.** On considère un *n*-échantillon  $(X_1, \dots, X_n)$  d'une loi uniforme sur  $[0, \theta]$ . On pose

$$
\hat{\theta}_n = \max\{X_1, \cdots, X_n\}.
$$

On a prouvé les résultats suivants en TD :

- $\hat{\theta}_n$  est asymptotiquement sans biais.
- $\hat{\theta}_n$  converge presque sûrement et dans  $L^2$  vers  $\theta$  quand  $n \to \infty$ .

#### Comment vérifier ces propriétés par la simulation ?

1) Simuler  $N = 500$  échantillons de taille  $n = 1000$  de loi uniforme sur  $[0, \theta_0]$  par exemple  $\theta_0 = 2$ . Stocker ces échantillons dans une matrice.

2) Pour chacun des échantillons simulés, calculer les valeurs de  $\hat{\theta}_i$  pour  $i = 1, \ldots, n$ . Stocker les résultats dans une autre matrice.

3) Représenter sur un même graphique, les N courbes reliant les points  $\left\{(i, \hat{\theta}_i), i = 1, \ldots, n\right\}$ 

4) Interpréter ce graphique.

5) Utiliser une m´ethode de Monte Carlo pour estimer le biais de l'estimateur lorsque la taille de l'échantillon varie de 1 à  $n$ .

6) Représenter le biais estimé en fonction de la taille de l'échantillon. Commenter.

7) Utiliser une m´ethode de Monte Carlo pour estimer la variance de l'estimateur lorsque la taille de l'échantillon varie de 1 à  $n$ .

8) Représenter la variance estimée (notée  $\text{Var}(i)$ ) en fonction de la taille de l'échantillon  $j=1,\ldots,n$ .

9) Représenter le nuage de points

$$
\left\{(\log(j), \log(\widehat{\text{Var}}(j))),\ j=1,\ldots,n\right\}
$$

 $[representation$   $log$ - $log$ ]

10) Commenter les résultats et faire le lien avec la vitesse de convergence de l'estimateur.

11) Reprendre les questions précédentes avec  $\theta_0 = 10$ . Superposer sur un même graphique, la variance estimée pour les deux valeurs de  $\theta_0$  (utiliser la représentation log-log). Comparer les vitesses de convergence.

On veut maintenant comparer deux estimateurs sans biais de  $\theta$  (vu en TD)

$$
1. \ \hat{\theta}'_n = \frac{n+1}{n} \max\{X_1, \cdots, X_n\}
$$

2. 
$$
\hat{\theta}_n'' = \frac{2}{n} \sum_{j=1}^n X_j
$$

12) En utilisant les questions précédentes, calculer et représenter une estimation de la variance de  $\hat{\theta}'_j$  en fonction de  $j = 1, \ldots, n$ .

13) Utiliser une méthode de Monte Carlo pour estimer la variance de l'estimateur  $\hat{\theta}^{\prime\prime}_j$ lorsque la taille de l'échantillon varie de 1 à  $n$ .

14) Ajouter sur le graphe précédent, la variance estimée de  $\hat{\theta}''_j$  en fonction de j =  $1, \ldots, n$ .

15) Commenter les résultats obtenus.

16) Comparer les vitesses de convergence à l'aide de la représentation log-log des deux variances.

17) Conclure.

On souhaite maintenant illustrer la convergence en loi.

18) Mettre en évidence que  $\sqrt{n}(\hat{\theta}_n - \theta)$  ne converge pas en loi vers une variable gaussienne  $\mathcal{N}(0, \sigma^2)$   $(\sigma > 0)$ 

19) Illustrer la convergence en loi de  $n(\hat{\theta}_n - \theta)$  vers une variable non gaussienne.

20) Donner une estimation de la densité de la loi limite de  $n(\hat{\theta}_n - \theta)$ .

21) Comparer la loi limite de  $n(\hat{\theta}_n - \theta)$  avec celle de  $\sqrt{n}(\hat{\theta}_n'' - \theta)$ .

# **UNIVERSITÉ DE NANTES**

# Université de Nantes – UFR des Sciences et Techniques Département de Mathématiques

Master 1 Ingénierie mathématique Année 2012-2013

# TP 5 : La vraisemblance

F. Lavancier, A. Philippe

Ex 8. 1) Simuler un échantillon de taille 100 suivant la loi gaussienne de moyenne zéro et de variance 4.

2) Créer une fonction pour calculer la vraisemblance de l'échantillon simulé.

3) Représenter la vraisemblance

Indications : utiliser la fonction outer et les fonctions graphiques persp ou image

4) Donner une valeur approchée de l'estimateur du MV.

5) Reprendre les questions précédentes en augmentant la taille de l'échantillon (1000, puis 10 000).

6) Commenter les résultats obtenus.

# Ex 9.

1) Charger la librairie MASS et les données quine.

indication : utiliser les fonctions library, data

On cherche à modéliser le nombre de jours d'absence. Les observations sont disponibles dans la variable Days.

- 2) Donner une estimation de la moyenne, puis de la variance de cette variable.
- 3) Représenter l'histogramme des données
- 4) Déduire des résultats précédents une modélisation possible.
- 5) Pour le modèle choisi, tracer la fonction de vraisemblance.
- 6) En déduire une valeur approchée de l'estimateur du MV
- 7) Superposer l'histogramme et la loi obtenue pour modéliser ces données.
- 8) Commenter

**Ex 10.** On rappelle que la densité d'une loi logistique de paramètre  $\theta \in \mathbb{R}$  est

$$
f(x) = \frac{e^{-(x-\theta)}}{\left(1 + e^{-(x-\theta)}\right)^2}, \quad x \in \mathbb{R}.
$$

1) Simuler un échantillon de taille  $n = 100$  suivant la loi logistique de paramètre  $\theta = 1$ (utiliser la fonction rlogis sous R).

2) Justifier et mettre en oeuvre les estimateurs suivants pour  $\theta$ 

- la moyenne empirique,
- la médiane empirique,
- $\bullet$  le maximum de vraisemblance (indication : pour trouver le zéro d'une fonction, on pourra utiliser la fonction uniroot sous R),
- le maximum de vraisemblance approché par Newton-Raphson au premier ordre, i.e.

$$
\widetilde{\theta}_n = \hat{\theta}_n - \frac{l'(\hat{\theta}_n)}{l''(\hat{\theta}_n)}
$$

où l' et l'' sont les dérivées première et seconde de la log-vraisemblance. On choisira pour  $\hat{\theta}_n$  la moyenne empirique puis la médiane empirique.

3) Reprendre la question précédente pour  $N=200$  échantillons dont la taille varie de  $n = 10$  à  $n = 100$ .

4) Représenter la variance estimée de chaque estimateur en fonction de n.

5) Les resultats des simulations sont-ils en accord avec la théorie?

### Ex 11.

1) Simuler un échantillon iid suivant la loi normale centrée, réduite.

2) Comparer les performances de l'estimateur à noyau, lorsque l'on change le noyau K et la fenêtre  $h_n$ . On pourra prendre le noyau gaussien  $K(x) = \frac{1}{\sqrt{x}}$  $\frac{1}{2\pi}e^{-\frac{x^2}{2}}$  puis le noyau d'Epanechnikov défini par  $K(x) = \frac{3}{4}(1 - x^2)$  pour  $|x| < 1$  et  $K(x) = 0$  ailleurs.

3) Reprendre avec un échantillon iid suivant la loi uniforme sur  $[0, 1]$ 

# **UNIVERSITÉ DE NANTES**

# Universit´e de Nantes – UFR des Sciences et Techniques Département de Mathématiques

# Master 1 Ingénierie mathématique Année 2012-2013

# TP 6 : Tests et régions de confiance F. Lavancier, A. Philippe

Ex 12. Écrire des fonctions permettant de tester l'égalité des moyennes et l'égalité des variances de deux échantillons gaussiens.

Ex 13. On désire tester si un médicament a une influence sur le comportement psychomoteur. On choisit au hasard 20 sujets qu'on répartit au hasard en deux groupes: le groupe témoin et le groupe expérimental. On leur fait subir la même expérience psychomotrice. On a administré auparavant le médicament aux sujets du groupe expérimental et un placebo au groupe témoin. Les résultats sont les suivants:

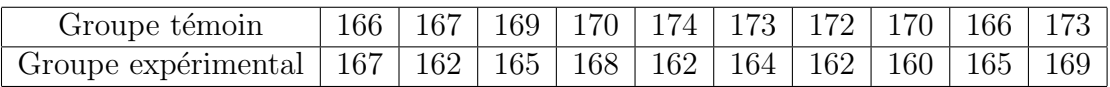

On suppose que dans chaque groupe les résultats sont distribués selon une loi gaussienne et que les performances des sujets sont indépendantes.

1) Comparer les variances des deux échantillons

2) Tester au niveau 0.05 l'hypothèse selon laquelle le médicament n'a aucun effet sur le comportement psychomoteur en utilisant la fonction créée à l'exercice précédent, puis à l'aide de la fonction t.test.

Ex 14. On a fait une numération globulaire à un groupe de 20 personnes à deux périodes différentes de l'année. Pour chaque sujet on note les résultats des deux numérations (à multiplier par  $10^5$ :

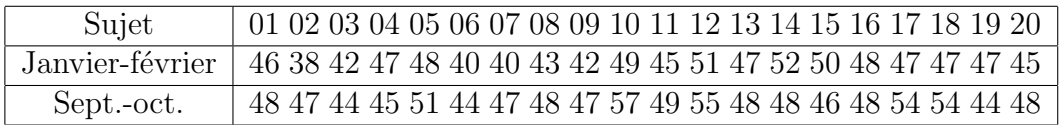

On suppose que les sujets sont mutuellement indépendants et suivent une loi gaussienne. Tester au niveau 0.05 l'hypothèse selon laquelle les résultats de la numération sont les mêmes aux deux périodes.

Ex 15. On considère un échantillon de n réalisations indépendantes issues d'une loi normale d'espérance  $\mu$  et de variance  $\sigma^2$ .

1) Donner la forme de la région critique pour tester  $\mu = 0$  contre  $\mu \neq 0$  au niveau  $\alpha \in ]0,1[$  lorsque  $\sigma^2$  est inconnue. A quel point ce test est-il optimal?

2) Ecrire une fonction, dépendant de  $\mu$  et de n, qui simule 1000 échantillons de taille n suivant une loi normale d'espérance  $\mu$  et de variance  $\sigma^2 = 1$ , qui effectue pour chacun d'entre eux le test précédent, et qui renvoie la fréquence de rejet de l'hypothèse nulle.

3) Lancer votre fonction pour  $n = 10$  et  $\mu = 0$ . Quelle quantité estime la fonction dans ce cas?

4) Même question lorsque  $n = 10$  et  $\mu = 0.5$ .

5) Pour  $n = 10$ , tracer la courbe de puissance du test lorsque  $\mu$  varie de −2 à 2 par pas de 0.2. Commenter.

6) Superposer les courbes de puissance lorsque  $n = 20; 50; 100$ . Commenter.

7) On note  $s_n^2$  la variance empirique corrigée de l'échantillon et  $t_{n-1}(1-\alpha)$  le quantile d'ordre 1 −  $\alpha$  d'une loi de Student à  $n - 1$  degrés de liberté. On considère à présent la région critique  $RC = \{\sqrt{n} \ \overline{X}_n/s_n^2 > t_{n-1}(1-\alpha)\}$  pour tester  $\mu = 0$  contre  $\mu \neq 0$  au niveau  $\alpha \in ]0,1[$ . Vérifier que ce test est bien de niveau théorique  $\alpha$ .

8) Ecrire une fonction similaire à la question 1) mais pour le test précédent.

9) Lorsque  $n = 10$ , tracer la courbe puissance associée à ce test lorsque  $\mu$  varie de −2 à 2 par pas de 0.2. Quelle propriété du test est illustrée lorsque  $\mu = 0$ ? et lorsque  $\mu < 0$ ?

10) Superposer à la courbe précédente la courbe puissance du premier test (considérée dans la question 5). Quelle propriété est illustrée lorsque  $\mu > 0$ ?

**Ex 16.** On jette une pièce 5 fois et on note N le nombre de fois où la pièce tombe sur pile. Soit p la probabilité que la pièce tombe sur PILE. On veut tester  $p \leq 1/2$  contre  $p > 1/2$ . Pour obtenir un test de niveau  $\alpha = 5\%$ , il suffit de rejeter  $H_0$  avec une probabilité 1 lorsque  $N = 5$  et avec une probabilité  $\gamma$  lorsque  $N = 4$ , ce qui revient à prendre

$$
\Phi(N) = \mathbb{I}_{\{5\}}(N) + \gamma \mathbb{I}_{\{4\}}(N).
$$

On ajuste la valeur de  $\gamma$  en écrivant que le niveau est 5%, soit

$$
\frac{1}{32} + \frac{5\gamma}{32} = \frac{5}{100},
$$

soit  $\gamma = 3/25$ .

1) Écrire une fonction qui retourne la décision du test au niveau  $5\%$ .

2) Simuler  $N_1, \ldots, N_n$  un *n*-échantillon distribué suivant la loi binomiale de paramètres  $(5, \frac{1}{2})$  $\frac{1}{2}$ ) (prendre n=1000)

3) Calculer la décision du test pour chacune des observations  $N_k$ ,  $k = 1, ..., n$ .

4) Calculer la fréquence de l'évènement *on rejette l'hypothèse nulle* et commenter le résultat obtenu.

5) Reprendre les questions 3) et 4) lorsque la loi de l'échantillon  $N_1, \ldots, N_n$  est la loi binomiale de paramètres  $(5, p)$  avec  $p = 0.6; 0.7; 0.8; 0.9$ 

6) Commenter les résultats obtenus

On réalise maintenant  $K$  lancers, la fonction de test s'écrit alors

$$
\Phi_K(N) = \mathbb{I}_{\{c+1,\cdots,K\}}(N) + \gamma \mathbb{I}_{\{c\}}(N).
$$

7) Ecrire une fonction qui calcule  $\gamma$  et c en fonction K pour obtenir un test de niveau  $\alpha = 5\%$ .

8) Reprendre les questions pécédentes pour  $K = 10; 50; 100$ .

9) Commenter les résultats.

### Ex 17. Tester la normalité

-Un outil graphique pour tester la normalité est proposé par la fonction que non Cette fonction représente les quantiles théoriques contre les quantiles empiriques (on parle de  $\mathbb{Q}$ plot). Si l'échantillon est bien gaussien alors la courbe est une droite.

```
> qqnorm(x); qqline(x)
```
- 1) Simuler des échantillons gaussiens et tracer la courbe QQ plot.
- 2) Simuler des échantillons non gaussiens
- Student à 1;  $3$ ;  $5$ ;  $10$ ;  $15$ ;  $50$ ;  $100$  degrés de liberté
- $X + U_a$  où X suit une loi gaussienne standard et  $U_a$  une loi uniforme sur [0, a] avec  $(a=1; 2; 5)$
- et tracer la courbe QQ plot.
- 3) Commenter les résultats.

-Le test de Kolmogorov-Smirnov est utilisé pour tester l'adéquation à une loi  $F_0$  donnée:

 $\mathcal{H}_0$ : la loi P a pour fonction de répartition  $F_0$ ,

Le principe est de mesurer l'adéquation de la fonction de répartition empirique à la fonction  $F_0$  par la distance de Kolmogorov-Smirnov,

$$
D_{KS}(F_0, \widehat{F}) = \max_{i=1,\dots,n} \left\{ \left| F_0(X_{(i)}) - \frac{i}{n} \right|, \left| F_0(X_{(i)}) - \frac{i-1}{n} \right| \right\}.
$$

Sous l'hypothèse  $\mathcal{H}_0$ , la loi de la statistique  $D_{KS}(F_0, \widehat{F})$  ne dépend pas de  $F_0$ . Mais la fonction de répartition de  $D_{KS}(F_0, \widehat{F})$  n'a pas d'expression explicite simple et doit être calculée numériquement.

Si l'hypothèse  $\mathcal{H}_0$  est fausse,  $D_n =$ √  $\overline{n}D_{KS}(F_0, F)$  tend vers  $+\infty$  avec n. La région de rejet  $RC$  du test est donc  $\{D_n > C(\alpha)\}\$  telle que

$$
P_{H_0}(D_n > C(\alpha)) = \alpha.
$$

Attention : dans le test de KS, la loi  $F_0$  doit être complétement spécifiée. En particulier, le test devient faux si on utilise des quantités estimées dans  $F_0$ .

Lorsque la loi cible  $F_0$  est gaussienne (i.e. lorsque l'on veut tester la normalité), il existe de nombreux tests alternatifs au test de Kolmogorov-Smirnov. Le plus utilisé est le test de Shapiro-Wilk. Il repose sur deux estimations de la variance de l'échantillon : la première utilise la répartition de l'échantillon ordonné, tandis que la seconde est la variance empirique classique. Lorsque le n-échantillon est gaussien (i.e. sous  $\mathcal{H}_0$ ) le rapport de ces deux estimateurs suit une loi, dite de Shapiro-Wilk à  $n$  degré de liberté, fluctuant autour de 1. Sous l'alternative, le rapport des deux statistiques a tendance à s'écraser en 0. La région critique est donc de la forme  $\{R_n < C_n(\alpha)\}\$ , où  $R_n$  représente le ratio des deux estimateurs, telle que

$$
P_{H_0}(R_n < C_n(\alpha)) = \alpha.
$$

4) Tester la normalité des échantillons simulés aux questions 1) et 2) à l'aide du test de Shapiro-Wilk (fonction shapiro.test) et à l'aide du test de Kolmogorov-Smirnov (fonction ks.test).

5) Tester visuellement et à l'aide du test de Shapiro-Wilk la normalité des échantillons étudiés dans les deux exercices précédents. Peut-on mettre en oeuvre le test de Kolmogorov-Smirnov?

Ex 18. Soit  $X_1, \ldots, X_n$  un *n*-échantillon distribué suivant la loi normale de paramètres  $(\mu, \sigma^2)$ .

#### Situation 1

On suppose que  $\sigma^2$  est connu et on estime  $\mu$ 

Soit  $q(1 - \alpha)$  le quantile d'ordre  $1 - \alpha$  de la loi normale standard, c'est à dire si  $Z \sim \mathcal{N}(0, 1)$  alors  $P(Z \leq q(1-\alpha)) = \alpha$ 

1) Montrer que l'intervalle

$$
I_n = [\bar{X}_n - \frac{q(1-\alpha)\sigma}{\sqrt{n}}; \bar{X}_n + \frac{q(1-\alpha)\sigma}{\sqrt{n}}]
$$

est un intervalle de confiance de niveau  $1 - 2\alpha$  c'est à dire

$$
P_{\mu}(\mu \in I_n) = 1 - 2\alpha
$$

2) Simuler  $N = 1000$  échantillons de taille  $n = 25$  iid suivant la loi normale de paramètres  $(1, 1)$ 

3) Calculer pour chaque échantillon la région de confiance  $I_n$  au niveau 95%

4) Représenter les régions de confiance Indications

```
> lu # bornes supérieures
```

```
> li # bornes inférieures
```

```
> matplot(cbind(li,lu), pch=1,col=1)
> for(i in 1:length(lu)) lines(c(i,i),c(li[i],lu[i]))
```
5) Utiliser des couleurs pour distinguer les intervalles qui contiennent  $\mu = 1$ .

6) Evaluer la fréquence de l'évènement  $\mu$  appartient à l'intervalle de confiance. Commenter le résultat.

### Situation 2

On suppose que  $\sigma^2$  est inconnu.

Soit  $t_n(1 - \alpha)$  le quartile d'ordre  $1 - \alpha$  de la loi de Student à n degrés de liberté. On note  $\hat{\sigma}_n^2$  la variance empirique corrigée de l'échantillon.

7) Montrer que l'intervalle

$$
I'_n = [\bar{X}_n - \frac{t_{n-1}(1-\alpha)\hat{\sigma}_n}{\sqrt{n}}; \bar{X}_n + \frac{t_{n-1}(1-\alpha)\hat{\sigma}_n}{\sqrt{n}}]
$$

est un intervalle de confiance de niveau  $1 - 2\alpha$  pour le paramètre  $\mu$ .

8) Reprendre les questions 3)→6) pour les intervalles  $I'_n$ .

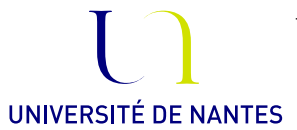

### Master 1 Ingénierie mathématique Année 2012-2013

# TP 7 Régression linéaire multiple

F. Lavancier, A. Philippe

Ex 19. Cet exercice repose sur les données du fichier "U.S. Air Transportation". La table contient les variables suivantes qui concernent l'industrie de transport aérien aux Etats-Unis :

- K : production du facteur capital ;
- L : production du facteur travail ;
- W : indice des prix du facteur travail ;
- R : indice des prix du facteur capital ;
- Y : production.

On désire modéliser le ratio  $L/K$  en fonction du ratio  $W/R$  et de la production Y

- 1) Lien entre  $L/K$  et  $W/R$ 
	- Tracer le nuage de points entre  $L/K$  et  $W/R$ .
	- Calculer le coefficient de corrélation entre  $L/K$  et  $W/R$ .
	- Que pensez-vous du lien linéaire entre  $L/K$  et  $W/R$  ?
- 2) Lien entre  $L/K$  et Y
	- Tracer le nuage de points entre  $L/K$  et Y.
	- Calculer le coefficient de corrélation entre  $L/K$  et Y.
	- Que pensez-vous du lien linéaire entre  $L/K$  et Y ?

On décide de procéder à la modélisation suivante :

$$
\ln\left(\frac{L_t}{K_t}\right) = \beta_1 + \beta_2 \ln\left(\frac{W_t}{R_t}\right) + \beta_3 \ln(Y_t) + \varepsilon_t,\tag{1}
$$

où l'indice t représente le temps en année,  $t = 1948, \ldots, 1979$  et où  $\varepsilon$  représente un terme d'erreur.

Justifier le choix de ce modèle appelé modèle de Cobb-Douglas.

- 3) Effectuer l'estimation des paramètres du modèle  $(1)$  en utilisant la fonction  $\text{Im}$ .
- 4) Que valent les estimations des trois paramètres  $\beta_1$ ,  $\beta_2$  et  $\beta_3$ ?
- 5) Quelle est la variance des différents estimateurs?
- 6) Calculer puis représenter les résidus  $R_n =$  $\sqrt{ }$  $\left\vert \right\vert$  $\hat{\varepsilon}_1$ . . .  $\hat{\varepsilon}_n$  $\setminus$  $\int$  où pour tout t

$$
\hat{\varepsilon}_t = \ln\left(\frac{L_t}{K_t}\right) - \hat{\beta}_1 - \hat{\beta}_2 \ln\left(\frac{W_t}{R_t}\right) - \hat{\beta}_3 \ln(Y_t)
$$

Commenter

7) Calculer le coefficient de détermination  $R^2$  pour évaluer la qualité du modèle. On rappelle que

$$
R^{2} = 1 - \frac{\text{var}(\hat{\varepsilon}_{1}, \ldots, \hat{\varepsilon}_{n})}{\text{var}(\ln\left(\frac{L_{1}}{K_{1}}\right), \ldots, \ln\left(\frac{L_{n}}{K_{n}}\right))}
$$

où var $(x_1, \ldots, x_n)$  est la variance empirique de l'échantillon  $(x_1, \ldots, x_n)$ , c'est à dire

$$
var(x_1,...,x_n) = \frac{1}{n} \sum_{i=1}^n x_i^2 - \left(\frac{1}{n} \sum_{i=1}^n x_i\right)^2
$$

8) On veut tester les hypothèses suivantes

$$
H_0: \ \beta_2 = 0
$$
 vs  $H_1: \ \beta_2 \neq 0$ 

- On suppose que les résidus sont distribués suivant une loi gaussienne, la loi de  $\hat{\eta}_2$ est donc gaussienne. Construire un intervalle I centré en zéro et tel que  $P(\hat{\beta}_2 \in$  $I) = P(\hat{\beta}_2 \in ] -a, a[) = .95$  lorsque  $\beta_2 = 0$
- L'estimation du coefficient  $\beta_2$  obtenu à la question 4 appartient-elle à cet intervalle?
- Peut on décider que l'hypothèse  $H_0$  est vraie?
- 9) Reprendre la même question pour le test suivant

$$
H_0
$$
:  $\beta_1 = 1$  vs  $H_1$ :  $\beta_1 \neq 1$ .